# **HttpClient**

# **Method Summary**

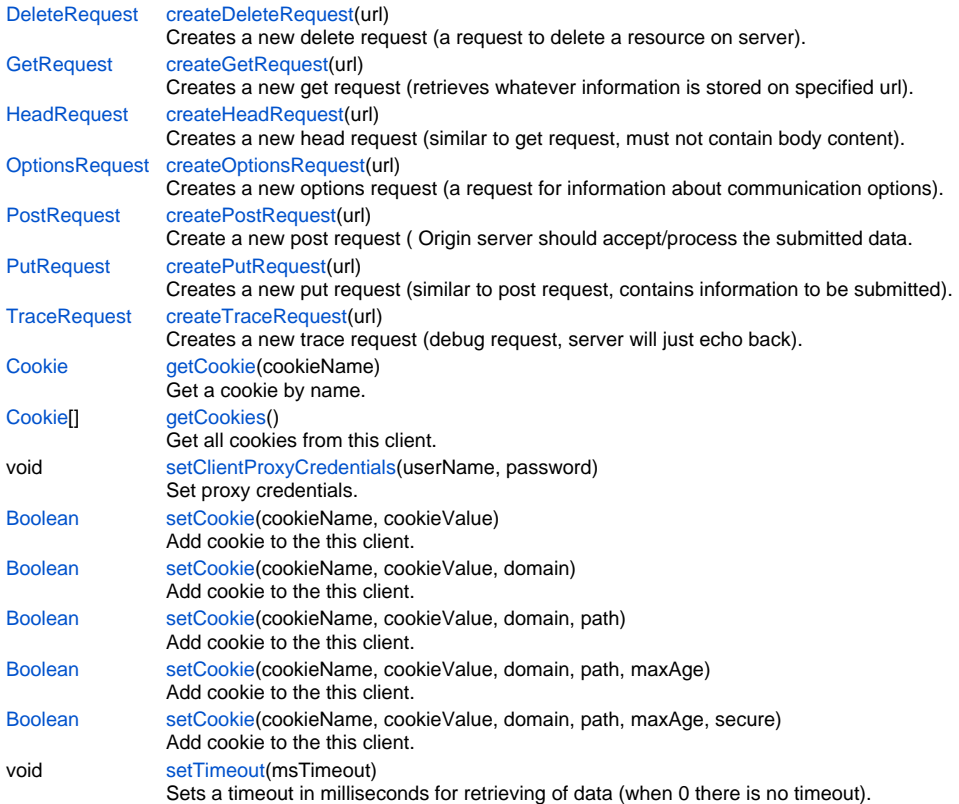

# **Method Details**

# <span id="page-0-0"></span>**createDeleteRequest**

## [DeleteRequest](https://wiki.servoy.com/display/Serv7/DeleteRequest) **createDeleteRequest** (url)

Creates a new delete request (a request to delete a resource on server).

### **Parameters**

### [{String}](https://wiki.servoy.com/display/Serv7/String) url

# **Returns**

### **[DeleteRequest](https://wiki.servoy.com/display/Serv7/DeleteRequest)**

### **Sample**

```
var client = plugins.http.createNewHttpClient();
var request = client.createDeleteRequest('http://www.servoy.com/delete.me');
var response = request.executeRequest();
var httpCode = response.getStatusCode(); // httpCode 200 is ok"
var content = response.getResponseBody();
```
# <span id="page-0-1"></span>**createGetRequest**

### [GetRequest](https://wiki.servoy.com/display/Serv7/GetRequest) **createGetRequest** (url)

Creates a new get request (retrieves whatever information is stored on specified url).

If this url is a https ssl encrypted url which certificates are not in the java certificate store.

(Like a self signed certificate or a none existing root certificate)

Then for a smart client a dialog will be given, to give the user the ability to accept this certificate for the next time.

For a Web or Headless client the system administrator does have to add that certificate (chain) to the java install on the server. See http://wiki.servoy.com/display/tutorials/Import+a+%28Root%29+certificate+in+the+java+cacerts+file

#### **Parameters**

[{String}](https://wiki.servoy.com/display/Serv7/String) url

# **Returns**

### **[GetRequest](https://wiki.servoy.com/display/Serv7/GetRequest)**

# **Sample**

```
var client = plugins.http.createNewHttpClient();
var request = client.createGetRequest('http://www.servoy.com');
var response = request.executeRequest();
var httpCode = response.getStatusCode(); // httpCode 200 is ok"
var content = response.getResponseBody();
```
# <span id="page-1-0"></span>**createHeadRequest**

### [HeadRequest](https://wiki.servoy.com/display/Serv7/HeadRequest) **createHeadRequest** (url)

Creates a new head request (similar to get request, must not contain body content).

# **Parameters**

[{String}](https://wiki.servoy.com/display/Serv7/String) url

#### **Returns**

**[HeadRequest](https://wiki.servoy.com/display/Serv7/HeadRequest)** 

# **Sample**

```
var client = plugins.http.createNewHttpClient();
var request = client.createHeadRequest('http://www.servoy.com');
var response = request.executeRequest();
var httpCode = response.getStatusCode(); // httpCode 200 is ok
var header = response.getResponseHeaders('last-modified');
```
# <span id="page-1-1"></span>**createOptionsRequest**

#### [OptionsRequest](https://wiki.servoy.com/display/Serv7/OptionsRequest) **createOptionsRequest** (url)

Creates a new options request (a request for information about communication options).

#### **Parameters**

[{String}](https://wiki.servoy.com/display/Serv7/String) url

**Returns**

### **[OptionsRequest](https://wiki.servoy.com/display/Serv7/OptionsRequest)**

**Sample**

```
var client = plugins.http.createNewHttpClient();
var request = client.createOptionsRequest('http://www.servoy.com');
var methods = request.getAllowedMethods(request.executeRequest());
```
# <span id="page-1-2"></span>**createPostRequest**

### [PostRequest](https://wiki.servoy.com/display/Serv7/PostRequest) **createPostRequest** (url)

Create a new post request ( Origin server should accept/process the submitted data.)

- If this url is a https ssl encrypted url which certificates are not in the java certificate store.
- (Like a self signed certificate or a none existing root certificate)
- Then for a smart client a dialog will be given, to give the user the ability to accept this certificate for the next time.
- For a Web or Headless client the system administrator does have to add that certificate (chain) to the java install on the server.

See http://wiki.servoy.com/display/tutorials/Import+a+%28Root%29+certificate+in+the+java+cacerts+file

# **Parameters**

[{String}](https://wiki.servoy.com/display/Serv7/String) url

**Returns**

**[PostRequest](https://wiki.servoy.com/display/Serv7/PostRequest)** 

#### **Sample**

```
var client = plugins.http.createNewHttpClient();
var poster = client.createPostRequest('https://twitter.com/statuses/update.json');
poster.addParameter('status',globals.textToPost);
poster.addParameter('source','Test Source');
poster.setCharset('UTF-8');
var httpCode = poster.executeRequest(globals.twitterUserName, globals.twitterPassword).getStatusCode(); // 
httpCode 200 is ok
```
## <span id="page-2-0"></span>**createPutRequest**

### [PutRequest](https://wiki.servoy.com/display/Serv7/PutRequest) **createPutRequest** (url)

Creates a new put request (similar to post request, contains information to be submitted).

# **Parameters**

[{String}](https://wiki.servoy.com/display/Serv7/String) url

# **Returns**

#### **[PutRequest](https://wiki.servoy.com/display/Serv7/PutRequest)**

### **Sample**

```
var client = plugins.http.createNewHttpClient();
var request = client.createPutRequest('http://jakarta.apache.org');
request.setFile('UploadMe.gif');
var httpCode = putRequest.executeRequest().getStatusCode() // httpCode 200 is ok
```
### <span id="page-2-1"></span>**createTraceRequest**

[TraceRequest](https://wiki.servoy.com/display/Serv7/TraceRequest) **createTraceRequest** (url)

Creates a new trace request (debug request, server will just echo back).

# **Parameters**

[{String}](https://wiki.servoy.com/display/Serv7/String) url

**Returns**

### **[TraceRequest](https://wiki.servoy.com/display/Serv7/TraceRequest)**

## **Sample**

```
var client = plugins.http.createNewHttpClient();
var response = request.executeRequest();
var httpCode = response.getStatusCode(); // httpCode 200 is ok"
var content = response.getResponseBody();
```
# <span id="page-2-2"></span>**getCookie**

[Cookie](https://wiki.servoy.com/display/Serv7/Cookie) **getCookie** (cookieName) Get a cookie by name.

### **Parameters**

[{String}](https://wiki.servoy.com/display/Serv7/String) cookieName

### **Returns**

[Cookie](https://wiki.servoy.com/display/Serv7/Cookie)

### **Sample**

```
var cookie = client.getCookie('JSESSIONID');
if (cookie != null)
{
         // do something
}
else
         client.setCookie('JSESSIONID', 'abc', 'localhost', '/', -1, false)
```
Get all cookies from this client.

# **Returns**

[Cookie](https://wiki.servoy.com/display/Serv7/Cookie)[]

### **Sample**

var cookies = client.getHttpClientCookies()

# **setClientProxyCredentials**

<span id="page-3-0"></span>void **setClientProxyCredentials** (userName, password)

Set proxy credentials.

# **Parameters**

[{String}](https://wiki.servoy.com/display/Serv7/String) userName [{String}](https://wiki.servoy.com/display/Serv7/String) password

**Returns**

void

**Sample**

client.setClientProxyCredentials('my\_proxy\_username','my\_proxy\_password');

### <span id="page-3-1"></span>**setCookie**

### [Boolean](https://wiki.servoy.com/display/Serv7/Boolean) **setCookie** (cookieName, cookieValue)

Add cookie to the this client.

**Parameters**

[{String}](https://wiki.servoy.com/display/Serv7/String) cookieName - the name of the cookie

[{String}](https://wiki.servoy.com/display/Serv7/String) cookieValue - the value of the cookie

# **Returns**

[Boolean](https://wiki.servoy.com/display/Serv7/Boolean)

### **Sample**

```
var cookieSet = client.setCookie('JSESSIONID', 'abc', 'localhost', '/', -1, false)
if (cookieSet)
{
         //do something
}
```
### **setCookie**

```
Boolean setCookie (cookieName, cookieValue, domain)
    Add cookie to the this client.
```
**Parameters**

[{String}](https://wiki.servoy.com/display/Serv7/String) cookieName - the name of the cookie [{String}](https://wiki.servoy.com/display/Serv7/String) cookieValue - the value of the cookie [{String}](https://wiki.servoy.com/display/Serv7/String) domain - the domain

**Returns**

[Boolean](https://wiki.servoy.com/display/Serv7/Boolean)

**Sample**

```
var cookieSet = client.setCookie('JSESSIONID', 'abc', 'localhost', '/', -1, false)
if (cookieSet)
{
         //do something
}
```
# **setCookie**

[Boolean](https://wiki.servoy.com/display/Serv7/Boolean) **setCookie** (cookieName, cookieValue, domain, path) Add cookie to the this client.

### **Parameters**

```
{String} cookieName - the name of the cookie
    {String} cookieValue - the value of the cookie
    {String} domain - the domain
    {String} path - the path
Returns
    Boolean
```
#### **Sample**

```
var cookieSet = client.setCookie('JSESSIONID', 'abc', 'localhost', '/', -1, false)
if (cookieSet)
{
         //do something
}
```
# **setCookie**

[Boolean](https://wiki.servoy.com/display/Serv7/Boolean) **setCookie** (cookieName, cookieValue, domain, path, maxAge)

Add cookie to the this client.

**Parameters**

```
{String} cookieName - the name of the cookie
{String} cookieValue - the value of the cookie
{String} domain - the domain
{String} path - the path
{Number} maxAge - maximum age of cookie
```
**Returns**

[Boolean](https://wiki.servoy.com/display/Serv7/Boolean)

**Sample**

```
var cookieSet = client.setCookie('JSESSIONID', 'abc', 'localhost', '/', -1, false)
if (cookieSet)
{
         //do something
}
```
### **setCookie**

[Boolean](https://wiki.servoy.com/display/Serv7/Boolean) **setCookie** (cookieName, cookieValue, domain, path, maxAge, secure)

Add cookie to the this client.

**Parameters**

```
{String} cookieName - the name of the cookie
{String} cookieValue - the value of the cookie
{String} domain - the domain
{String} path - the path
{Number} maxAge - maximum age of cookie
{Boolean} secure - true if it is a secure cookie, false otherwise
```
**Returns**

[Boolean](https://wiki.servoy.com/display/Serv7/Boolean) **Sample**

```
var cookieSet = client.setCookie('JSESSIONID', 'abc', 'localhost', '/', -1, false)
if (cookieSet)
{
         //do something
}
```
# <span id="page-4-0"></span>**setTimeout**

void **setTimeout** (msTimeout)

Sets a timeout in milliseconds for retrieving of data (when 0 there is no timeout).

### **Parameters**

msTimeout

**Returns**

void **Sample**

client.setTimeout(1000)